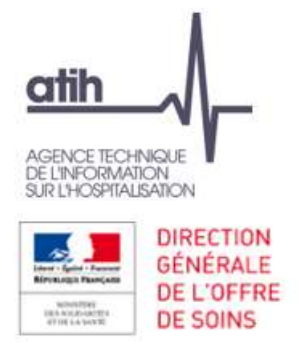

# Remplir l'onglet 5 C inD Ecarter les charges de fonctions supports non consommées par les activités principales de soins

1

117, bd Marius Vivier Merle 69329 Lyon cedex 03 Téléphone: 04 37 91 33 10 Fax: 04 37 91 33 67 www.atih.sante.fr

**O** Rappel du résultat du RTC

**GENERALE** DE L'OEERE **DE SOINS** 

**FORMATION SPITAL ISATION** 

atih

- Coût et coût d'UO des activités principales de soins avec leurs consommations de fonctions supports (logistiques, plateaux médico-techniques, pharmacie,…)
- Le périmètre des fonctions supports doit correspondre à celui consommé par les activités principales de soins
- Or, dans la comptabilité générale, certaines charges de fonctions supports ne concernent pas les activités principales de soins special du résultat du RTC<br> **Coût et coût d'UO des activités principales de soins** avec leurs consommations de<br>
fonctions supports (logistiques, plateaux médico-techniques, pharmacie,...)<br>
Le périmètre des fonctions suppor
	- O Soit car parce qu'elles correspondent à des activités subsidiaires
	- O Soit parce que le budget H porte des charges de fonctions supports consommées par les budgets annexes
	- - **O** Rétrocession de médicaments
		- **O** Mise à disposition de personnel facturé
		- Prestations délivrées aux usagers et accompagnants
		- Autres ventes de biens et services
		- **O** Refacturation aux groupements

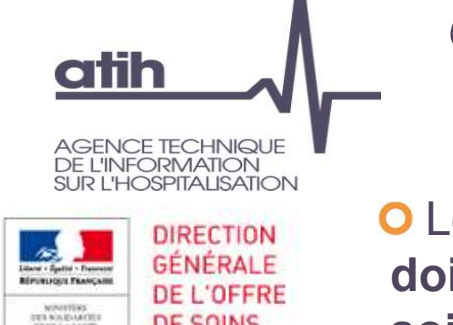

Les charges des activités ne concourant pas à l'activité principale de soins ne doivent pas compter dans les coûts des sections des activités principales de soins Les charges des activités ne concourant pas à l'activité principale de soins<br>
doivent pas compter dans les coûts des sections des activités principales de<br>
soins<br>
Ces activités consomment aussi des fonctions supports dont

O Ces activités consomment aussi des fonctions supports dont les charges doivent leur être rattachées.

Comment isoler les charges de ces activités qui ne concourent pas à l'activité principales de soins

- Les charges propres à l'activité : dans l'onglet 3-SA
- 

Le modèle RTC ne permet pas de mettre des fonctions supports dès l'onglet 3-SA pour préserver un coût complet des fonctions supports pour le calcul du référentiel de coût d'UO

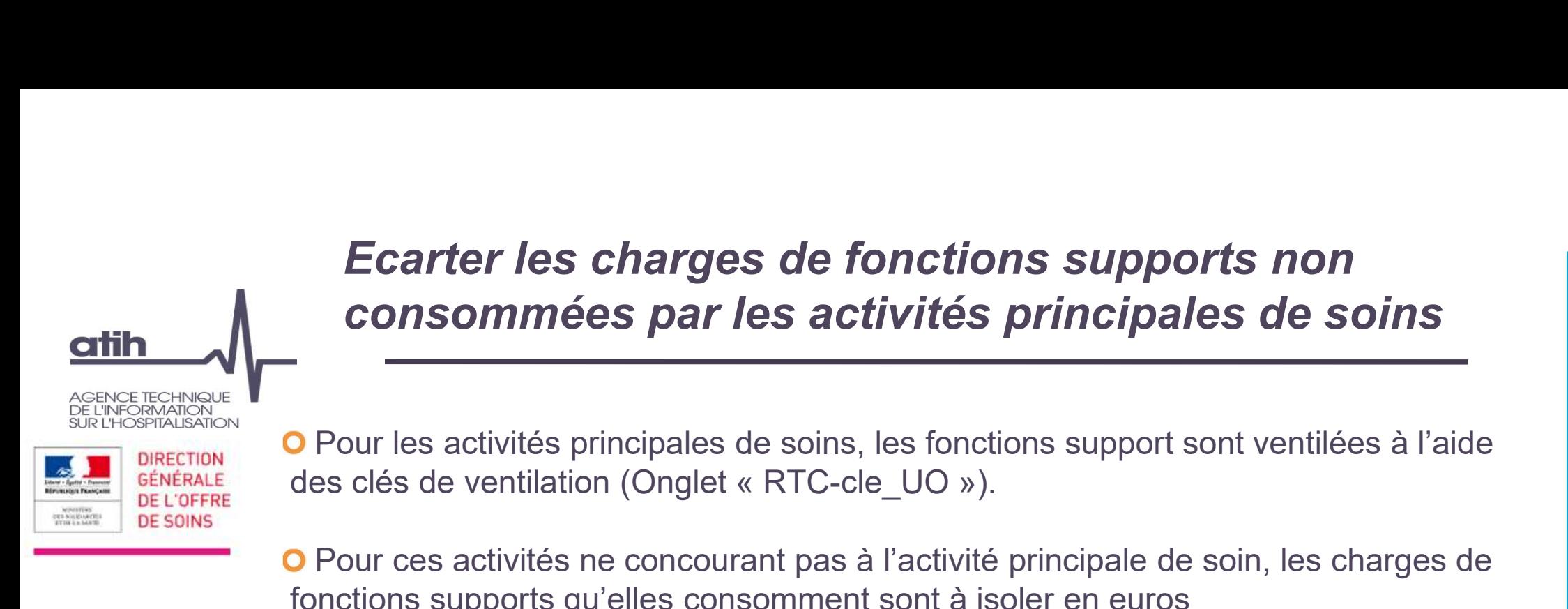

Pour ces activités ne concourant pas à l'activité principale de soin, les charges de fonctions supports qu'elles consomment sont à isoler en euros

Pourquoi faut-il isoler les charges de fonctions supports pour les activités ne concourant pas à l'activité principale de soin en euros ?

- Les activités subsidiaires génèrent une marge qui est calculée dans l'onglet. En indiquant la réalité des charges en euros, la marge ne vient pas diminuer le coût des activités principales de soins.
- Sur les budgets annexes, il est attendu un équilibre entre charges et recettes à l'euros près. Les montants soumis à refacturation ont vocation à être connus

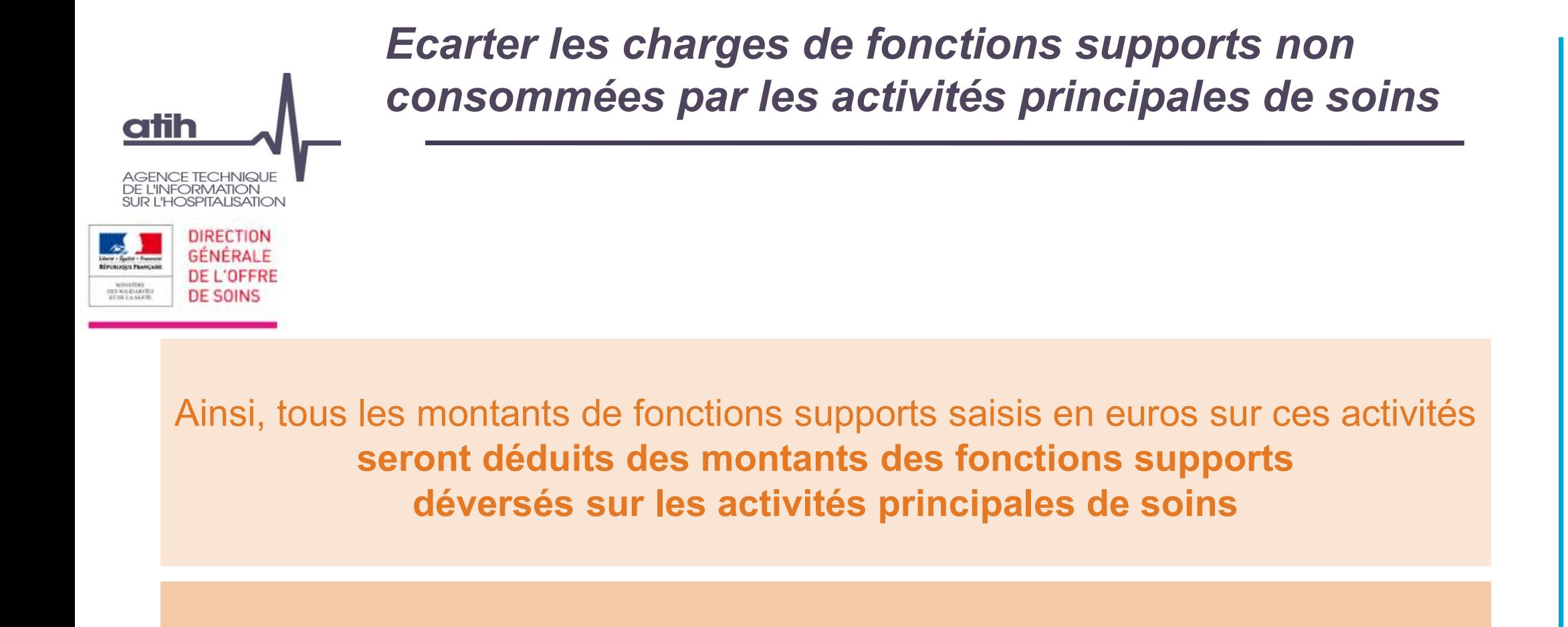

Par conséquent, si les charges des fonctions supports de ces activités ne sont pas isolées, le coût des activités principales de soins va être majoré de ces charges, à tort

#### Ecarter les charges de fonctions supports non consommées par les activités principales de soins **atih** Les principes de l'onglet 5 C ind **ENCE TECHNIQUE DE L'INFORMATION SUR L'HOSPITALISATION** L'onglet recueille les montants des fonctions supports des activités hors activités principales de soins et récapitule la totalité de ses charges et recettes Exemple de la rétrocession de médicaments : les pharmaciens de la pharmacie participe à l'activité de rétrocession de médicaments à hauteur de 10 000€ Rétrocession de médicaments Le logiciel rappelle les recettes que vous avez obtenues pour cette activité (2-PC) $\vee$ **ACT SUBSID1** ECETTES LIEES AUX ACTIVITES SUBSIDIAIRES ET RCRA IDENTIFIEES EN PHASE 2-PC **TOTAL DES RECETTES (A)** 78 000 Le logiciel rappelle les charges imputées RAPPEL DES CHARGES DIRECTES IDENTIFIEES EN PHASE 3-SA sur cette activité en directe (3-SA) et 65 000 TOTAL DES CHARGES NETTES DIRECTES identifiées en Phase 3-SA (B) CHARGES INDIRECTES IDENTIFIEES POUR CES ACTIVITES dans cette phase dans cet onglet (5 C ind) LM 10 000 LGG **STR** Le logiciel calcule la marge (en montant SAMT et PLATEAUX PSY et en %) → cela vous aide à contrôler la RTC - TOTAL DES CHARGES INDIRECTES DE LM / LGG / STR / SAMT déduites dans cette Phase (C) 10 000 RTC - TOTAL des charges nettes majorées (D) =  $(B) + (C)$ 75 000 cohérence des charges déclarées dans 3 000 RTC - Marge calculée  $(E) = (A) - (D)$ cette phase RTC - Taux de marge  $(F) = (E) / (A)$ 3,85%

Exemple : les pharmaciens de la pharmacie participe à l'activité de rétrocession de  $\mathbf{O}$ médicaments à hauteur de 10 000€ (suite)

**atih** 

**ENCE TECHNIQUE** 

**INFORMATION** HOSPITALISATION

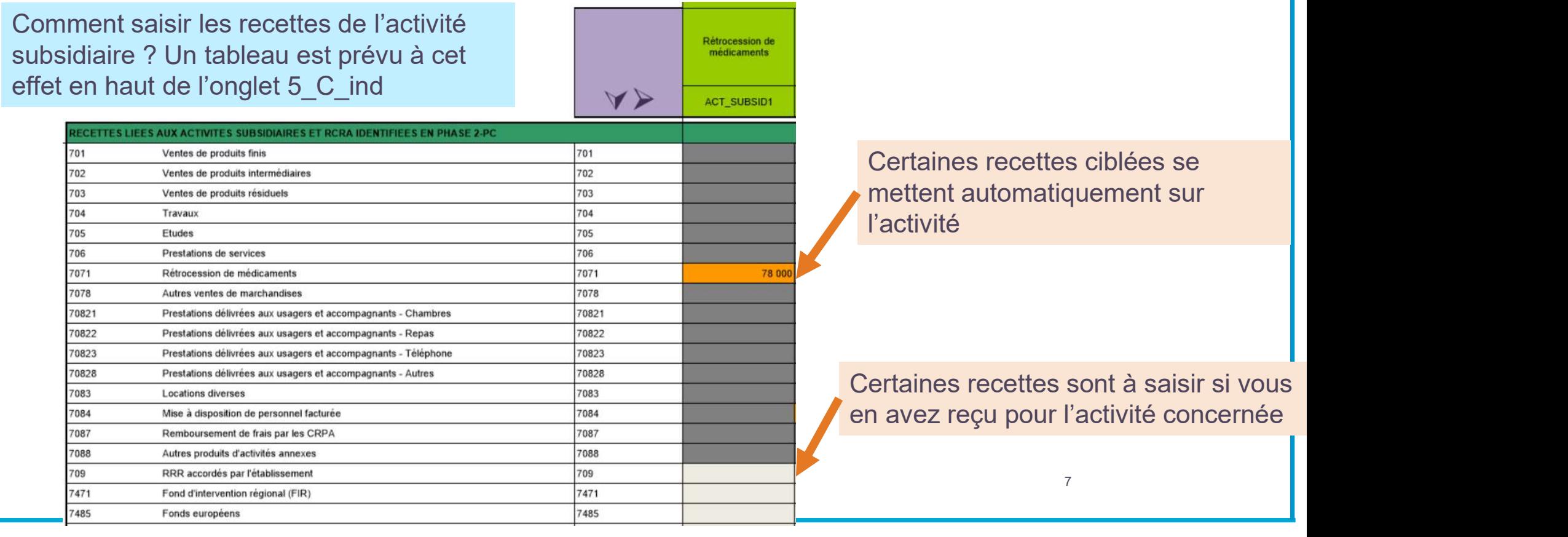

#### Comment saisir les fonctions supports consommées par les activités subsidiaires ?

**atih** 

**ENCE TECHNIQUE DE L'INFORMATION** SUR L'HOSPITALISATION

> Exemple : les pharmaciens de la pharmacie participent à l'activité de rétrocession de médicaments à hauteur de 10 000€

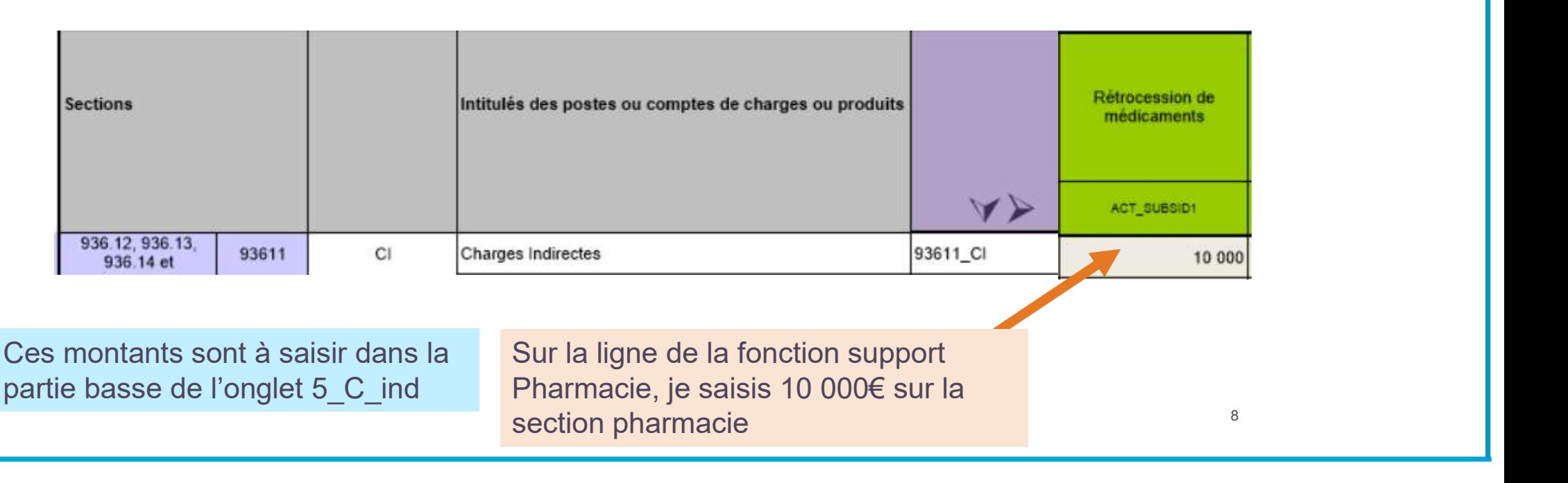

Comment saisir les fonctions supports consommées par les activités subsidiaires?

**atih** 

**GENCE TECHNIQUE DE L'INFORMATION** SUR L'HOSPITALISATION

> Exemple : les pharmaciens de la pharmacie participe à l'activité de rétrocession de médicaments à hauteur de 10 000€ (suite)

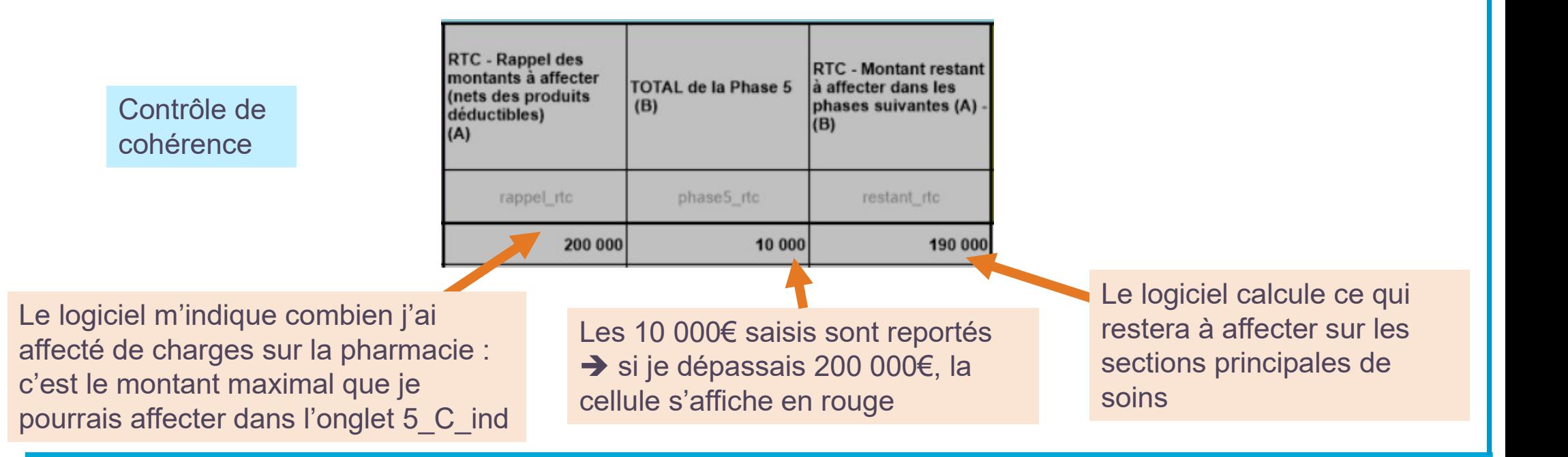

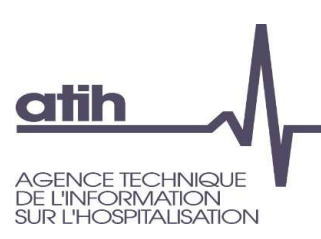

- Quels types de fonctions supports sont consommées par les activités subsidiaires? **CONSOMMÉES par les activités principales de soins**<br>
Stypes de fonctions supports sont consommées par les activités<br>
diaires?<br>
consigne est de respecter la réalité des charges engagées.<br>
Exercition est nécessaire pour déte
	- La consigne est de respecter la réalité des charges engagées.
	- Une réflexion est nécessaire pour déterminer ce que l'on compte dans le périmètre de l'activité (la fixation du tarif de la prestation peut servir de guide)
	- Certaines charges sont liées à la nature de l'activité
		- Exemple : Si on refacture de la téléphonie, on attend des charges dans la section DSI pour

Ecarter les charges de fonctions supports non consommées par les activités principales de soins **atih** CE TECHNIQU **VFORMATION** 

> Le même principe de saisie est applicable pour les remboursements des budgets annexes.

Les différences avec les activités subsidiaires sont : Le même principe de saisie est applicable<br>pour les remboursements des budgets annexes.<br>Les différences avec les activités subsidiaires sont :<br>- une marge égale à 0 pour les remboursements des budgets annexes<br>nature des cha TON DUR CARGE<br>
Le même principe de saisie est applicable<br>
pour les remboursements des budgets annexes.<br>
Les différences avec les activités subsidiaires sont :<br>
- une marge égale à 0 pour les remboursements des budgets ann<br>

Comment saisir les fonctions supports consommées par les budgets annexes (pour les charges passant comptablement sur le budget H)? O Comment saisir les recettes par budget annexe dans l'onglet 5 C ind ?

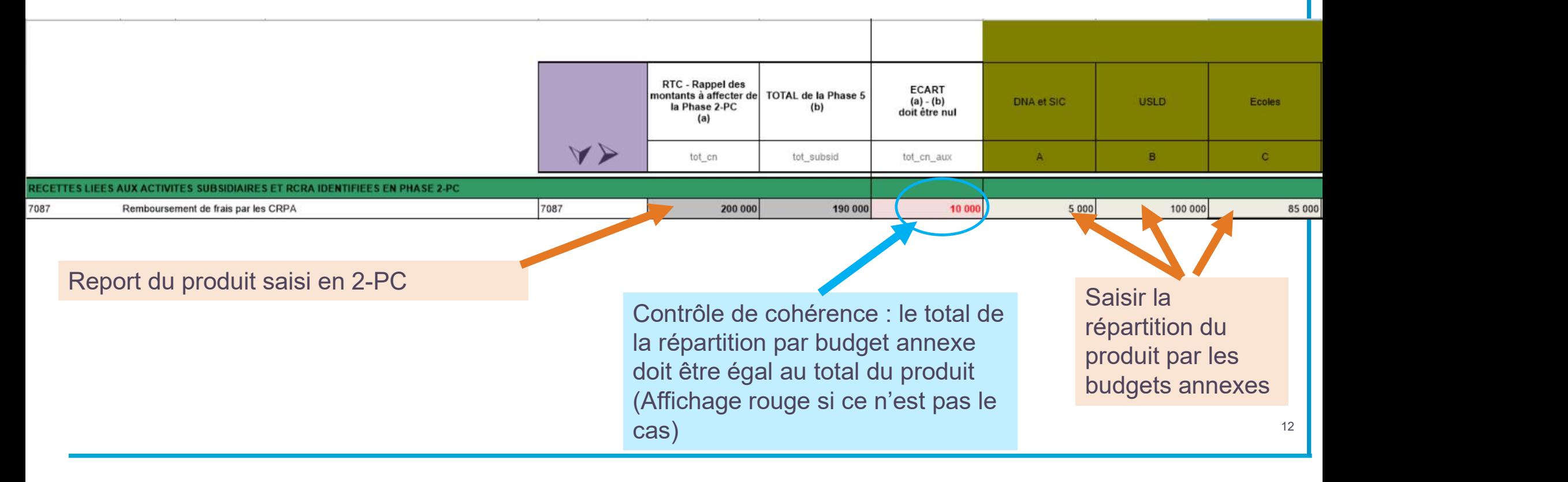

**atih** 

**GENCE TECHNIQUE DE L'INFORMATION SUR L'HOSPITALISATION** 

**NFORMATION OSPITALISATION** 

otih

Comment saisir les fonctions supports consommées par les budgets annexes (pour les charges passant comptablement sur le budget H)?

**O** Visualisation des taux de marge

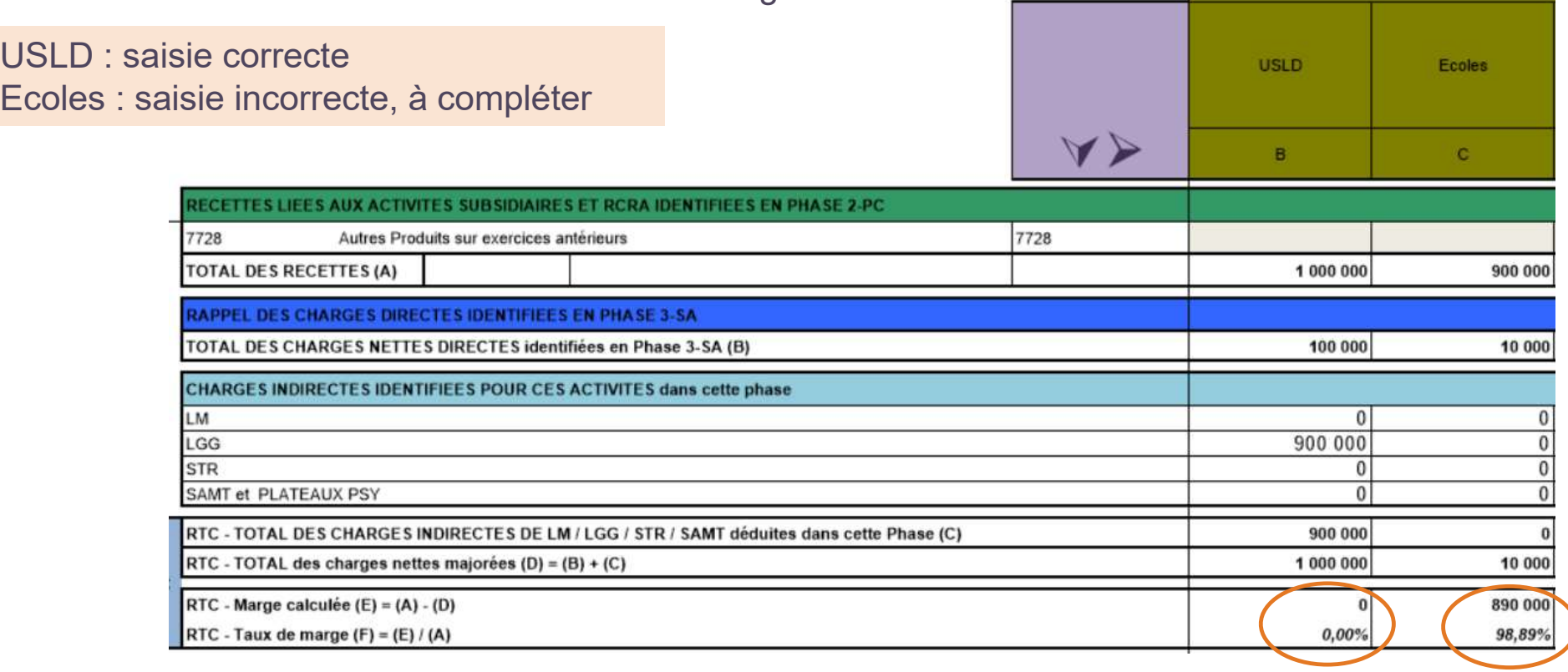

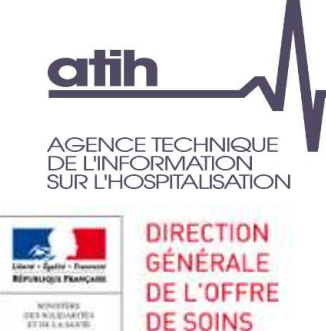

Point particulier : le traitement des fonctions supports sur les MIG

Point particulier : les MIG

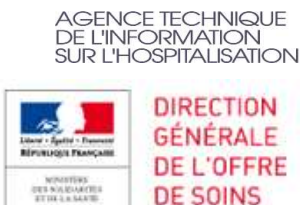

**atih** 

- De façon générale, les fonctions supports consommées par les sections MIG sont calculées à l'aide des clés de ventilation (comme les autres activités principales de soins)
- Cependant, pour faciliter le suivi de charges de fonctions supports consommées par certaines MIG, la possibilité a été ouverte de saisir des consommations de fonctions support en euros pour certains comptes

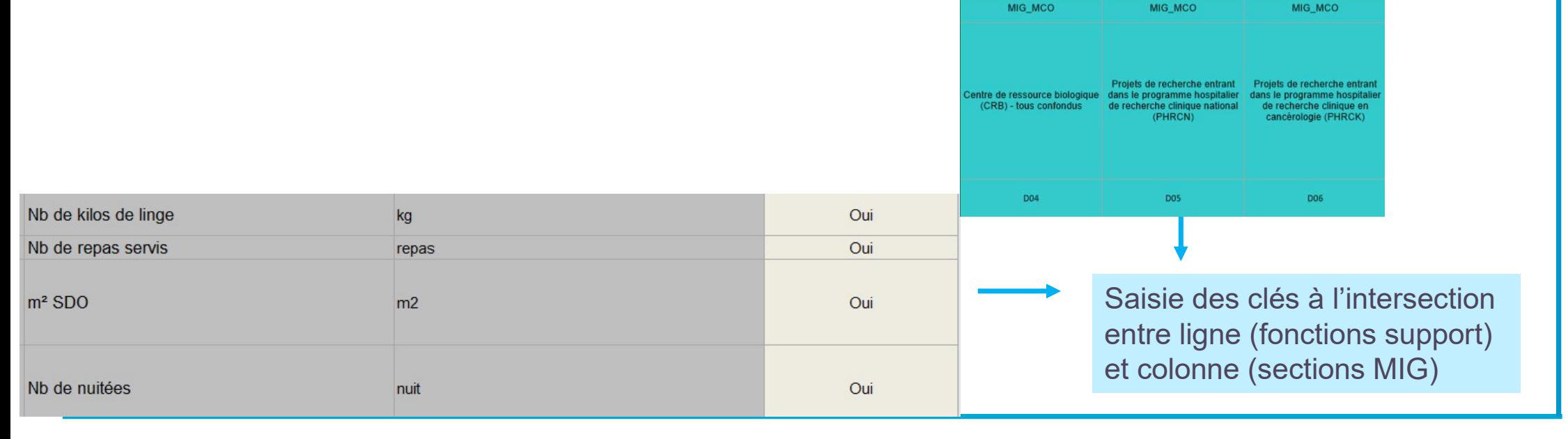

Point particulier : les MIG

Les sections MIG MCO concernées :

D05 PHRCN,  $\mathbf{O}$ 

atih

CE TECHNIQUE **VFORMATION OSPITAL ISATION IRECTION GÉNÉRALE** 

> DE L'OFFRE **DE SOINS**

- D06 PHRCK, O
- D07 PHRCI, O
- D<sub>20</sub> Soutien à la recherche. O
- D23 Organisation, surveillance, O
- D<sub>26</sub> Coordination territoriale.  $\Omega$
- D25 Investigation,  $\mathbf{O}$
- **O** F17 Filières de santé pour les maladies rares,
- H07 Registre à caractère épidémiologique,  $\mathbf{O}$
- Q03 Les centres nationaux d'appels d'urgence spécifique, O
- R05 Action de coopération internationale, O
- U02 Les permanences d'accès aux soins  $\mathbf{O}$

#### La MIG SSR concernée :

NENCH,<br>
DOC PHRCI,<br>
D23 Organisation, surveillance,<br>
D25 Coordination territoriale,<br>
D25 Investigation,<br>
HOT Fillieres de santé pour les maladies rares,<br>
HOT Fillieres de santé pour les maladies rares,<br>
ANT Fillieres de sa Saisie des clés à l'intersection entre ligne (fonctions support) et colonne (sections MIG)

Point particulier : les MIG

**O** La saisie en euros de fonctions supports se fait dans l'onglet 5 C ind

Saisie par compte demandée pour une liste fermée de comptes et de fonctions support.

**atih** 

DES NOLEMANYS

**AGENCE TECHNIQUE DE L'INFORMATION SUR L'HOSPITALISATION** 

> **DIRECTION** GÉNÉRALE **DE L'OFFRE**

**DE SOINS** 

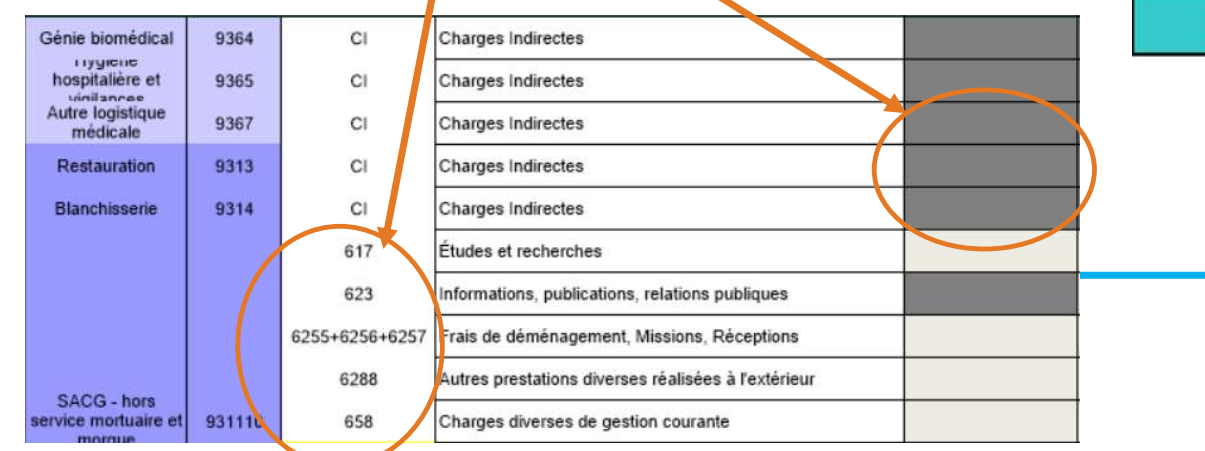

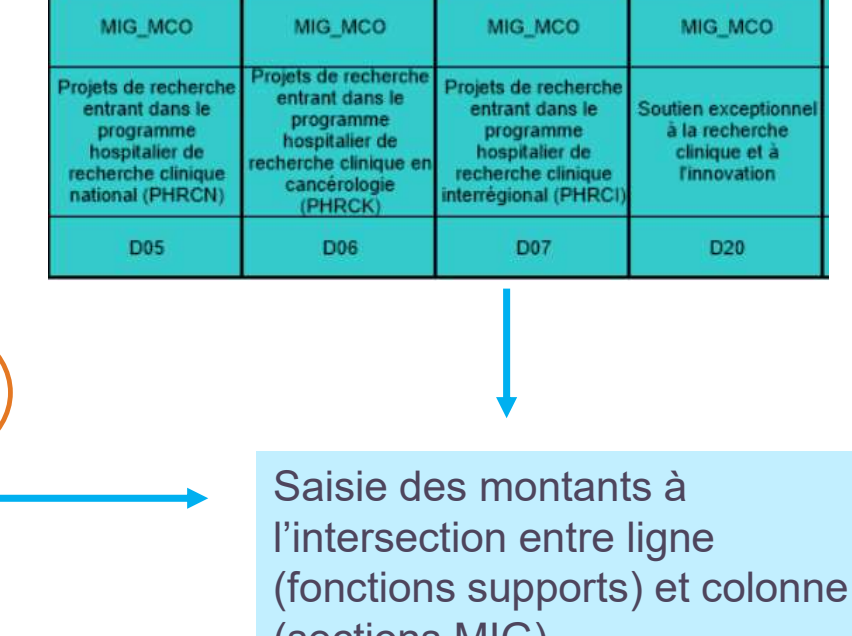

(sections MIG)

## Focus Synthèse de l'Onglet 5-C\_Ind

**atih** 

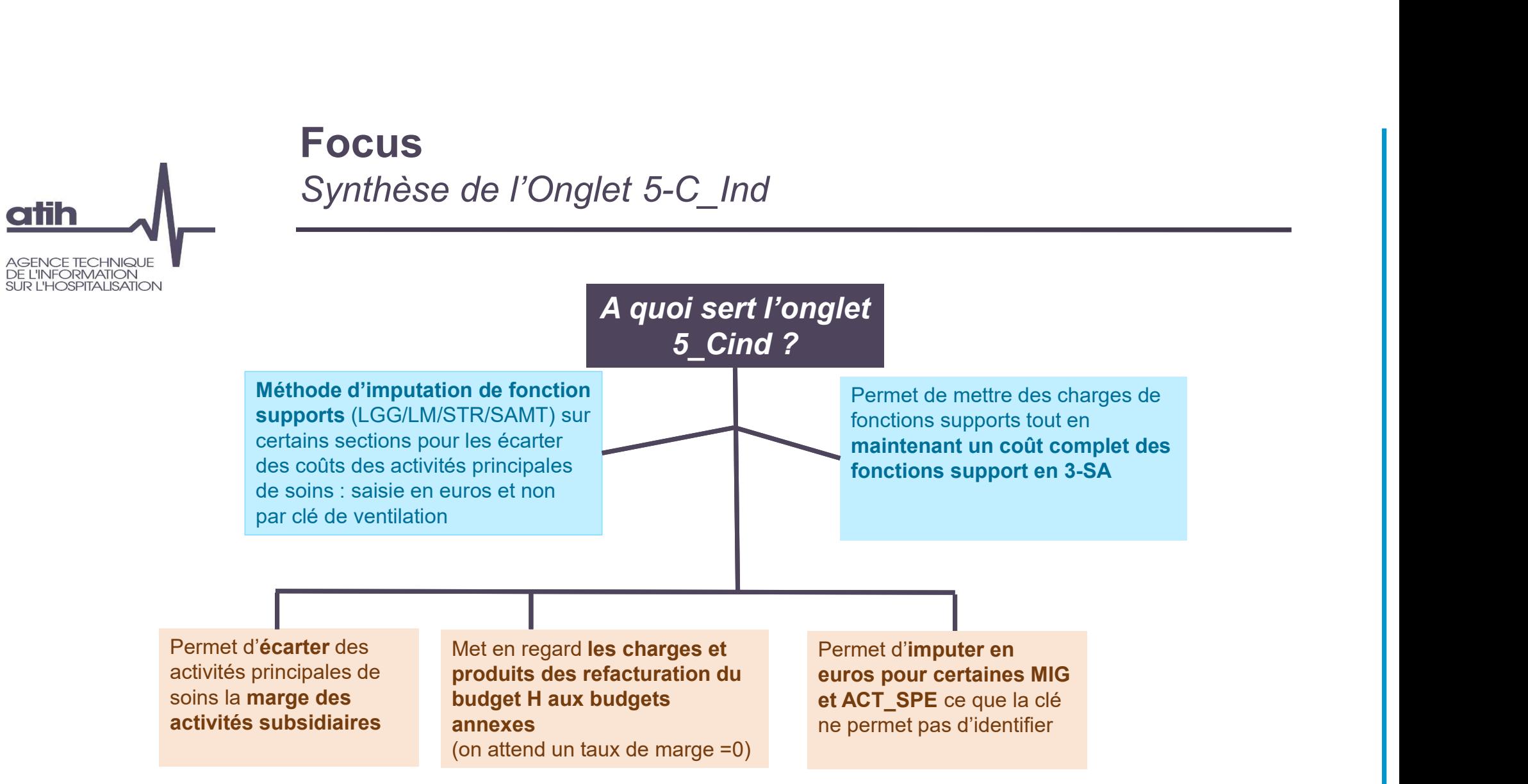

18

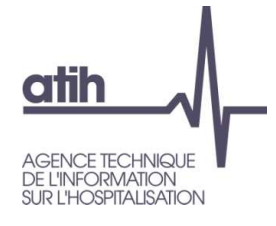

#### Merci de votre attention

#### Agence technique de l'information sur l'hospitalisation

117, bd Marius Vivier Merle 69329 Lyon cedex 03 Téléphone: 04 37 91 33 10 Fax: 04 37 91 33 67

www.atih.sante.fr